## **보안모듈(G2BRUN) 업데이트 정책**

## **■ 업데이트 정책**

- 신규버전 배포시 발생할 수 있는 오류를 대처하기 위해 지정된 날짜까지 이전 버전도 사용 가능
- **업데이트 방법**

## **① 나라장터 보안모듈 기동시 업데이트 창 이용**

- PC 부팅시 자동 실행 됨

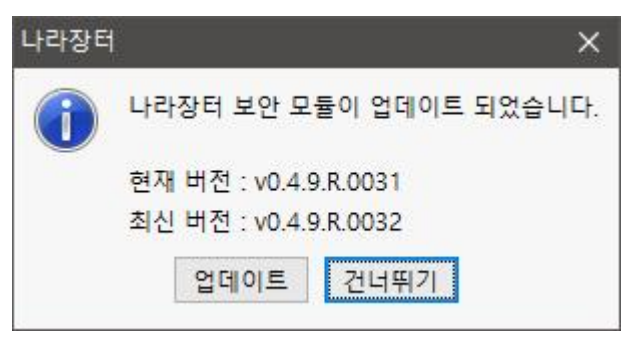

- "**업데이트":** 버튼 클릭시 업데이트 모듈 다운로드
- "**건너뛰기":** 버튼 클릭시 이전버전 이용이 가능하나 지정된 날짜가 지나면 로그인시 G2BRUN을 업데이트 해야 함

## **② 나라장터 로그인 페이지 접근시 업데이트 창 이용**

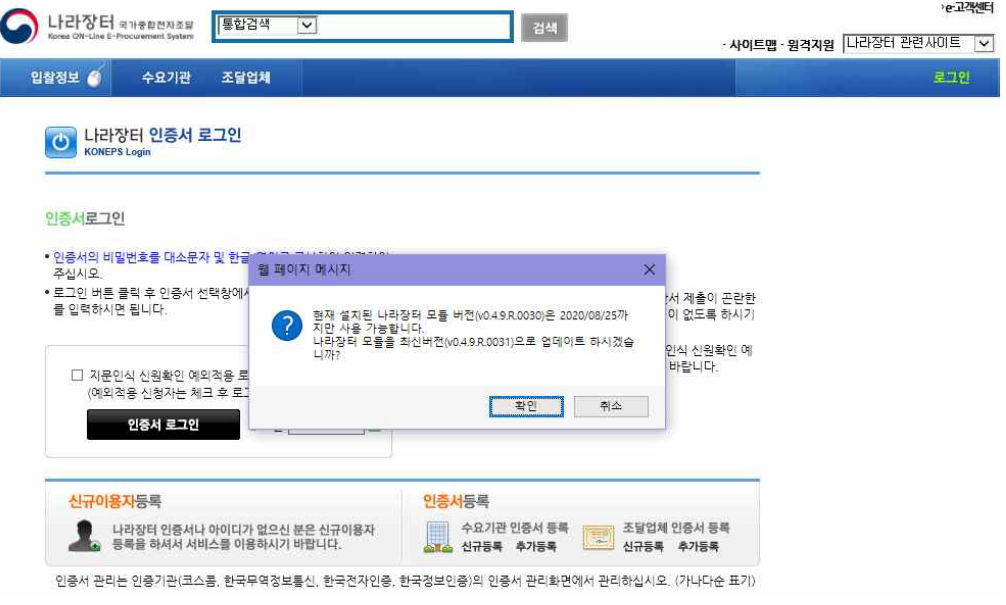

- **확인** 버튼 클릭시 업데이트 팝업 - **취소** 버튼 클릭시 **지정된 날짜까지 이전버전으로 사용 가능**